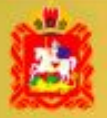

ПОРТАЛ ГОСУДАРСТВЕННЫХ И МУНИЦИПАЛЬНЫХ УСЛУГ **МОСКОВСКОЙ ОБЛАСТИ** 

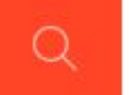

Чем мы можем быть вам полезны?

Bce

## Процедура подачи заявки на субсидию для субъектов малого и среднего предпринимательства Московской области в электронном виде

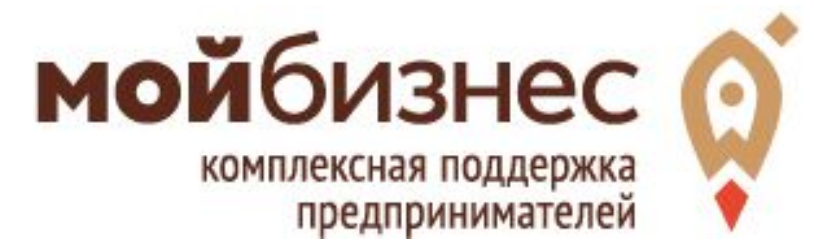

## ПЕРИОДЫ ПОДАЧИ ЗАЯВОК

## **1 – 30 сентября 2018 г.**

- Модернизация производства
- Лизинг

## **20 сентября – 19 октября 2018 г.**

• Социальное предпринимательство

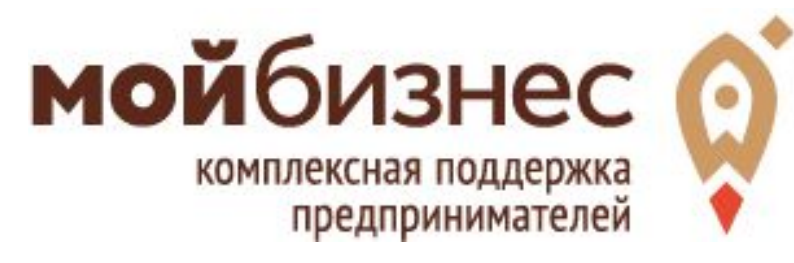

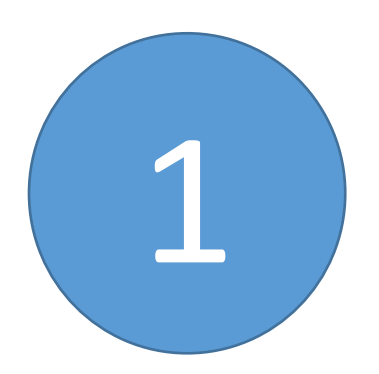

Войдите на Региональный портал госуслуг Московской области под учетной записью физического либо юридического лица

https://uslugi.mosreg.ru

Услуги Московской области

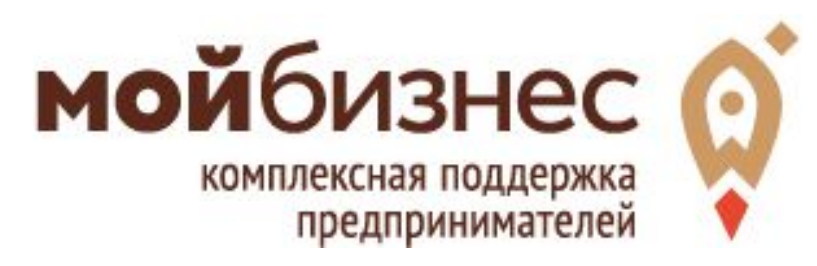

регистратионных **х**анных

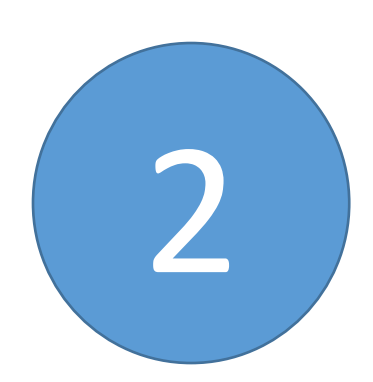

В списке госуслуг выберите 1 из 3-х конкурсов, на который собираетесь подать<br>22 янку<br>2 деякные изменения в Реестр при замене трансротного редство дили изменении его

Частичная компенсация субъектам МСП затрат, связанных с приобретением оборудования в целях создания и (или) развития либо модернизации производств товаров (работ, услуг)

Частичная компенсация субъектам МСП затрат на уплату хервого взноса (аванса) м договоре лизинга оборудовани заключен

нсация затрат субт ектам M TI, осуществляющим предоставление услуг о товаров) в следующих сферах деятельности: социольное обслуж раждан услуги здравоохранения, реабилита ция инвалидов, проведение занятий в детских и молодежных кружках, секциях, студиях, создание и развитсе детских центров, производство и (или) реализация медицинской техники, протезно-ортенических изделий, а также технических срудств, включая автомототранспорт, материалов для

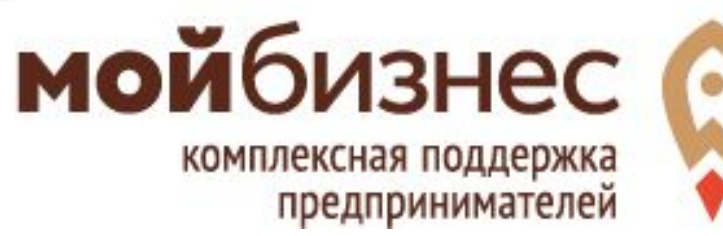

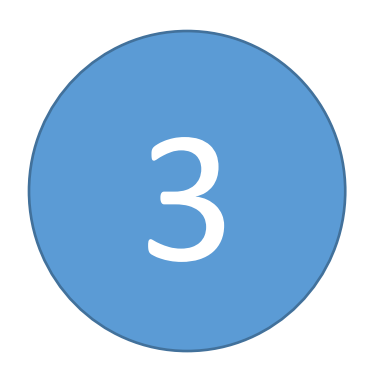

### Согласитесь с условиями конкурса, 3 поставив «галочки» <sup>в</sup> чек-боксах

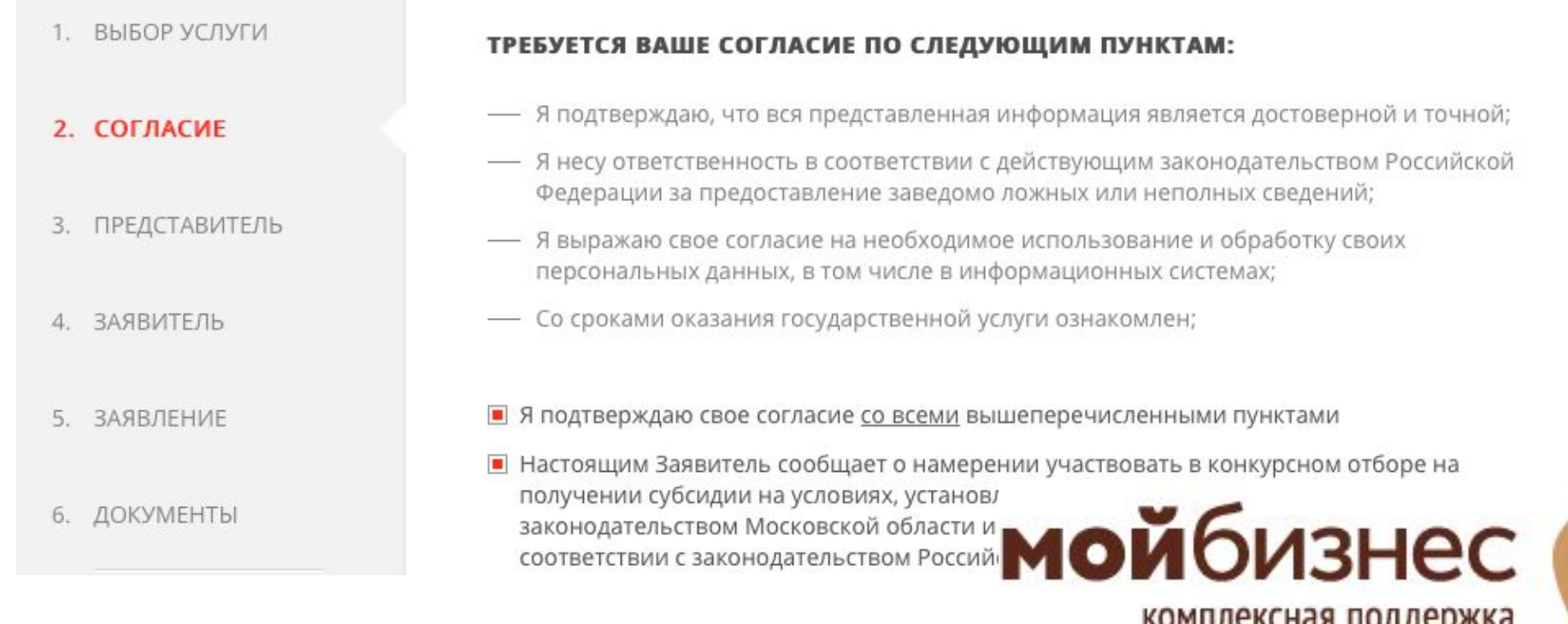

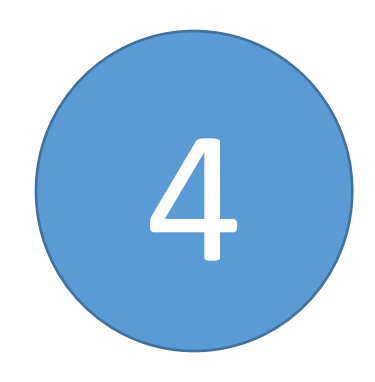

### Если являетесь представителем 4 Заявителя, внесите свои данные

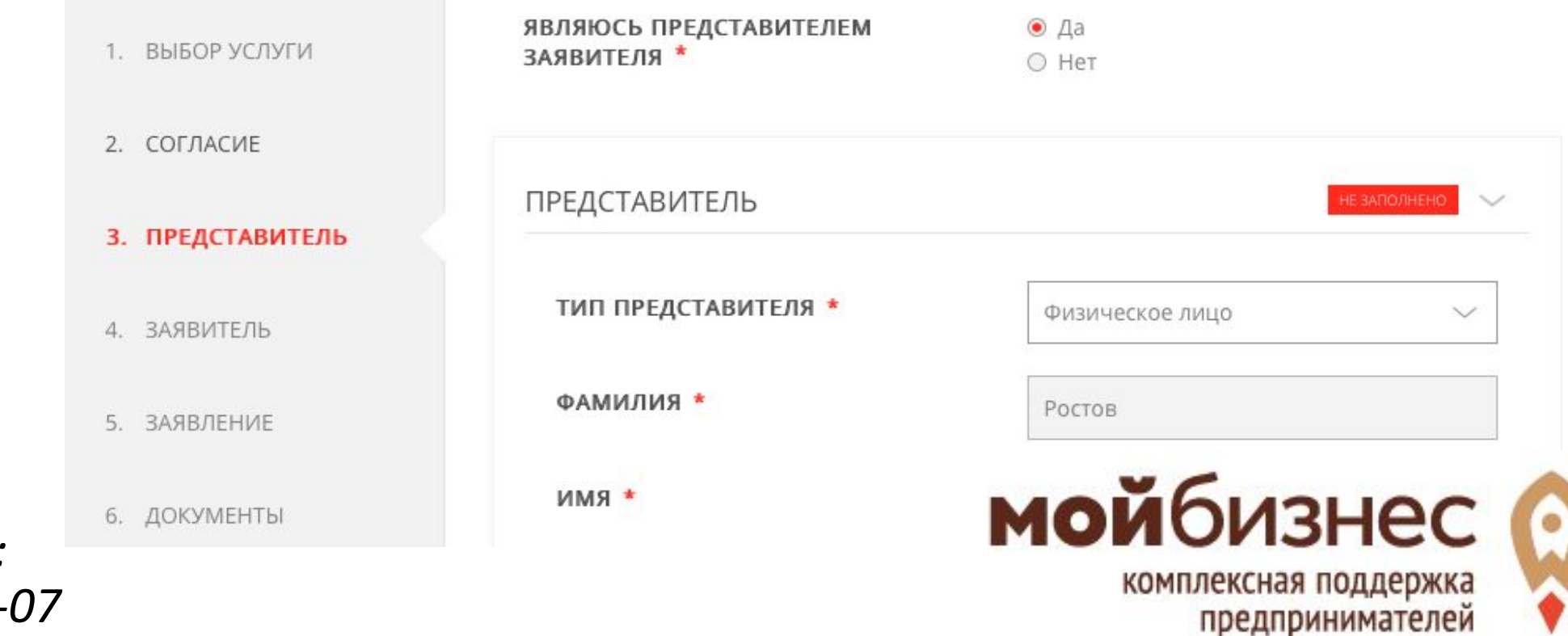

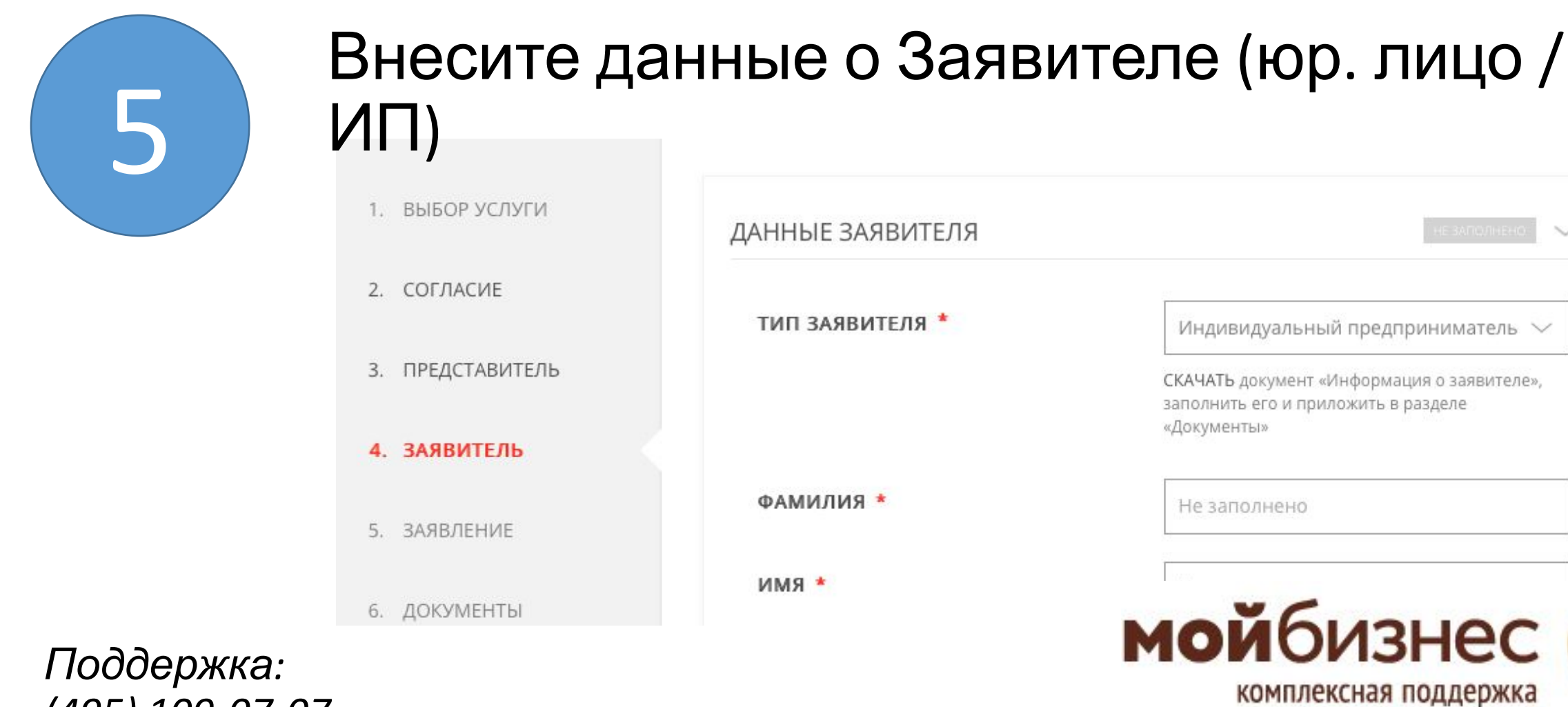

 $\sim$ 

предпринимателей

*(495) 109-07-07*

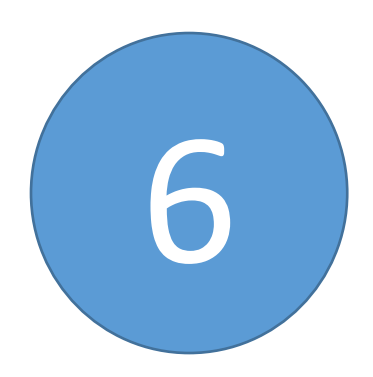

## Не забудьте скачать бланк **«Информация** 6 **<sup>о</sup> заявителе»** <sup>и</sup> заполнить его

ДАННЫЕ ЗАЯВИТЕЛЯ

ТИП ЗАЯВИТЕЛЯ.

млуальный предприниматель **VIHAVA-**СКАЧАТЬ документ «Информация о заявителе», заполнить его и приложить в разделе

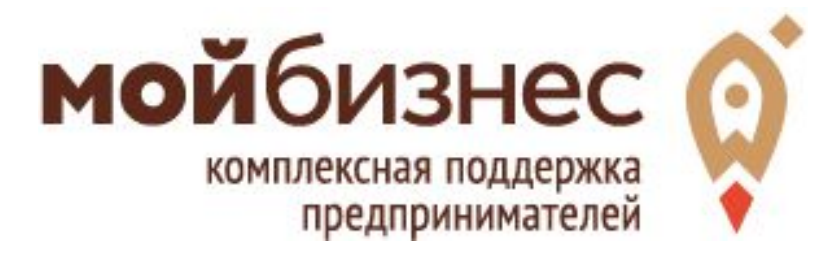

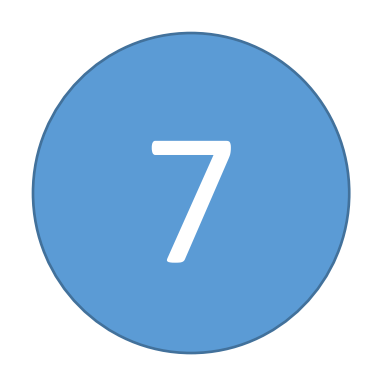

*Поддержка:*

*(495) 109-07-07*

### Внесите данные о затратах, заявляемых к субсидированию

РАСЧЕТ РАЗМЕРА СУБСИДИИ «ЧАСТИЧНАЯ КОМПЕНСАЦИЯ СУБЪЕКТАМ МСП 1. ВЫБОР УСЛУГИ ЗАТРАТ, СВЯЗАННЫХ С ПРИОБРЕТЕНИЕМ ОБОРУДОВАНИЯ В ЦЕЛЯХ СОЗДАНИЯ И (ИЛИ) РАЗВИТИЯ ЛИБО МОДЕРНИЗАЦИИ ПРОИЗВОДСТВА ТОВАРОВ (РАБОТ, УСЛУГ) \* 2. СОГЛАСИЕ No. Наименование. № и дата Стоимость Страна № и дата Наличие затрат, расходов. В составе заключения оборудования производитель, платежного фактическое должно быть указано:  $(B)$ осуществление договора на срок поручения 3. ПРЕДСТАВИТЕЛЬ наименование приобретение соответствии эксплуатации которых оборудования; марка; оборудования с договором), ДO подтверждено серия руб приобретения не в полном объеме 4. ЗАЯВИТЕЛЬ Токарный станок No56. 2000000 Россия, без No23 or Her 13.02.2018 23.02.2018 эксплуатации MARD OF 5. ЗАЯВЛЕНИЕ **мой**бизнес Добавить **Редактировать** 6. ДОКУМЕНТЫ комплексная поддержка предпринимателей

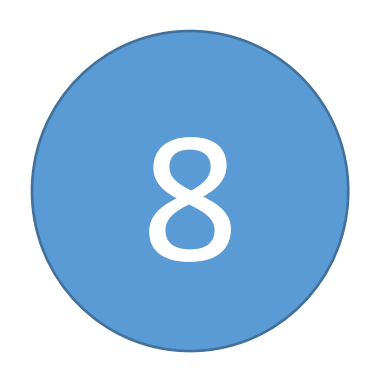

## В разделе «Документы» прикрепите скан заполненного бланка «Информация о заявителе»

#### ИНФОРМАЦИЯ О ЗАЯВИТЕЛЕ \*

СКАЧАТЬ Приложить заполненный файл

Прикрепите скан-копию документа с компьютера

Выбрать

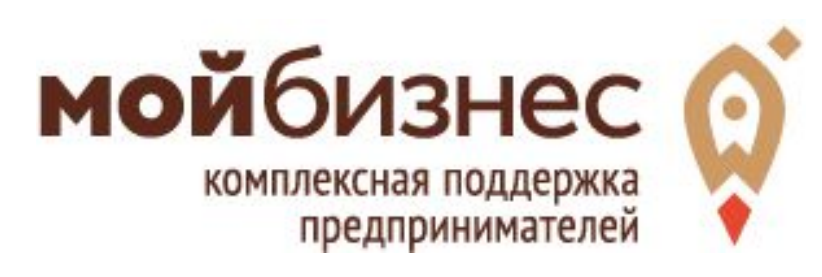

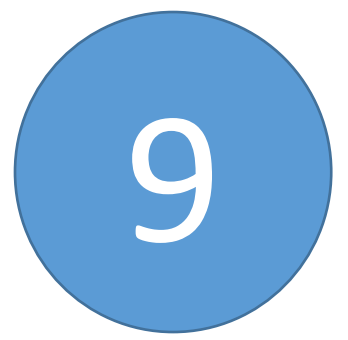

# Отсканируйте основные документы по организации/ИП и прикрепите<br>электронные образы

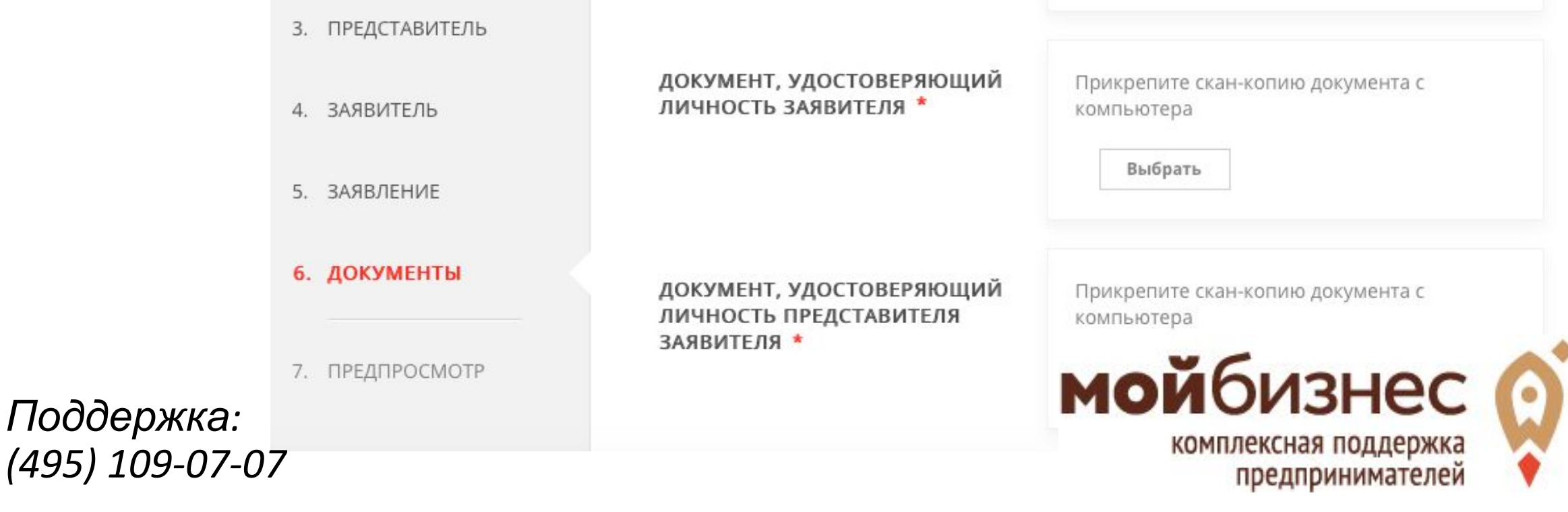

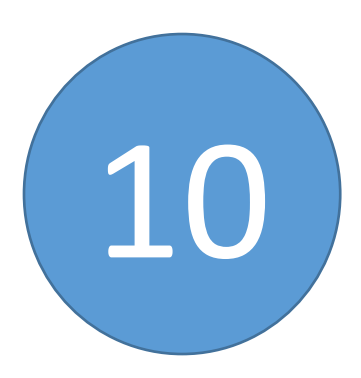

#### Отсканируйте документы по сделкам, разложите их по папкам, исходя из правила **«1 договор = 1 папка»** Заархивируйте папки в 1 архив и загрузите его

АРХИВ ДОКУМЕНТОВ ПО **ПРИОБРЕТАЕМОМУ** ОБОРУДОВАНИЮ \*

Правила прикрепления архива: Архив разбивается по папкам. Одна папка содержит комплект документов по 1 договору (договор, п/п, акты и др.). Количество папок соответствует количеству договоров, заявляемых к

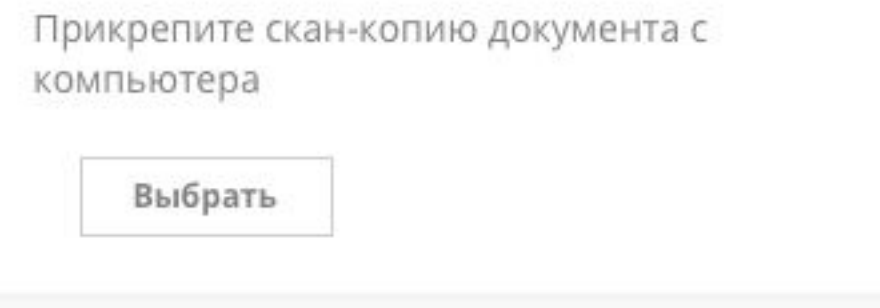

*Поддержка: (495) 109-07-07*

**ВНИМАНИЕ! Именуйте файлы в соответствии с содержимым (Договор…, пп 22 от 13.01.18, и т.д.)**

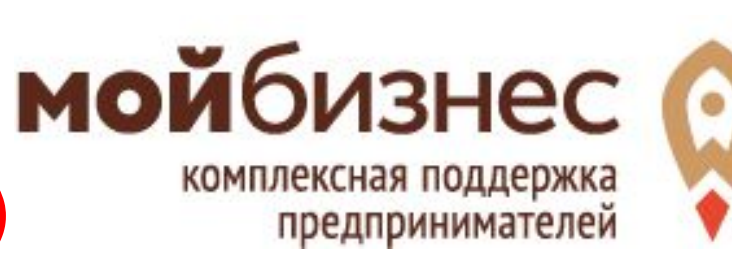

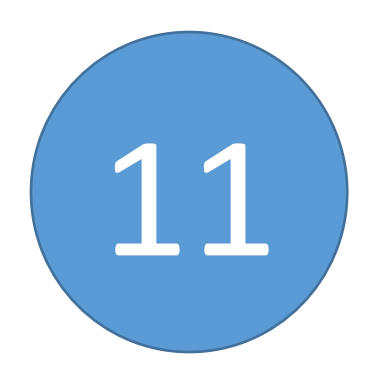

*Поддержка:*

### Проверьте полноту заполнения данных и 11 отправьте заявку на конкурс

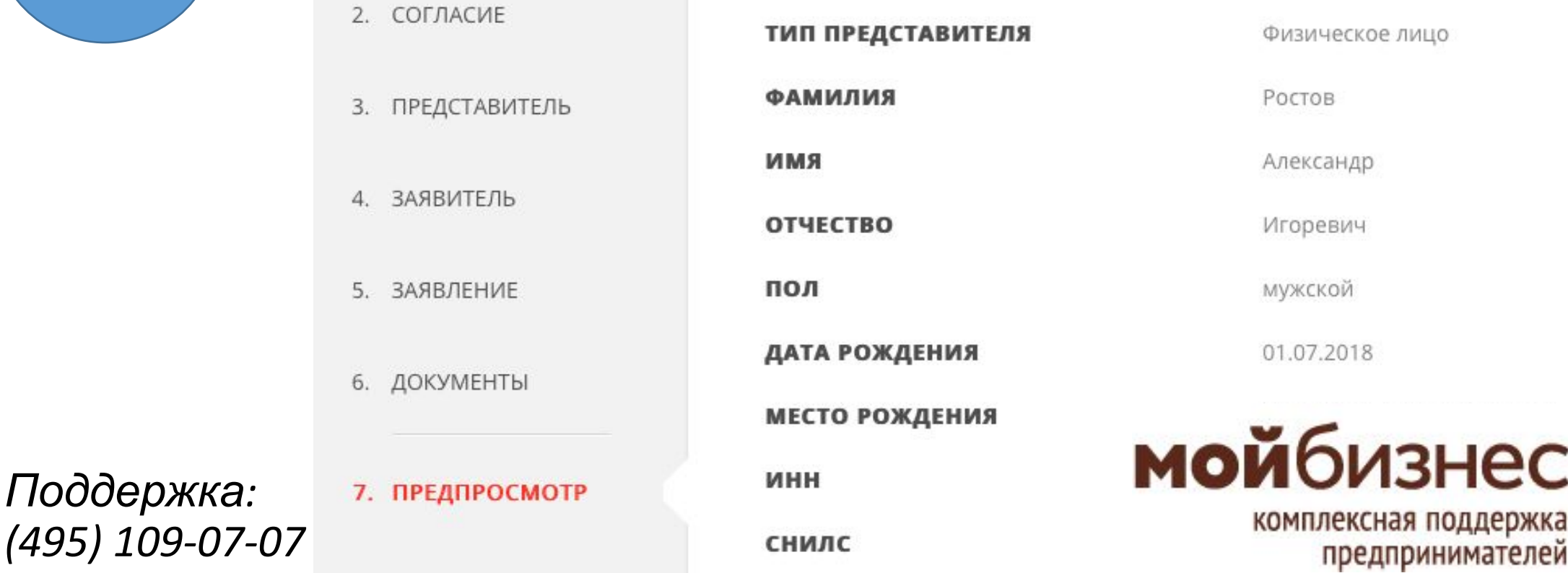

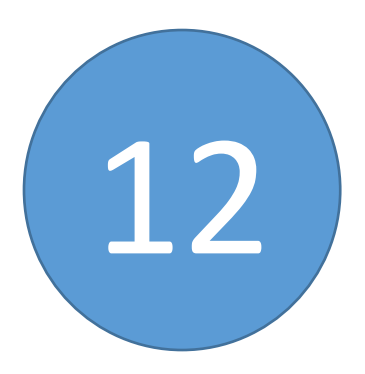

## Отслеживайте статус рассмотрения 12 вашей заявки

#### Сообщение

Ваше заявление подано успешно.

Вы можете отследить статус своего заявления в разделе «Обращения» своего профиля.

Ок

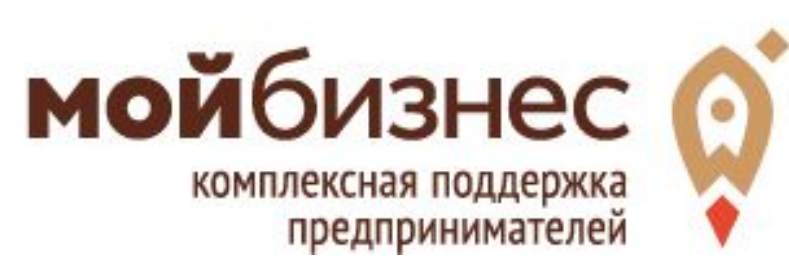

## Спасибо за внимание и успехов в делах!

Помните, вы всегда можете позвонить нам:

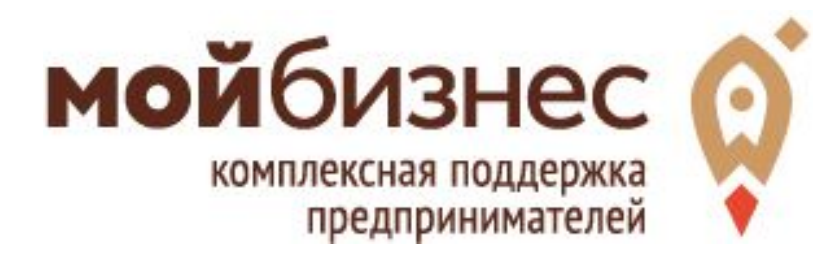